# Numerical Simulations of Ionospheric Dynamo Model in a Non-uniform Magnetic Field

#### YANG Chang

#### Laboratoire Paul Painlevé Université de Lille 1 - Sciences et Technologies

and

Project-Team SIMPAF INRIA Lille Nord Europe

January 13, 2011

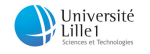

<span id="page-0-0"></span>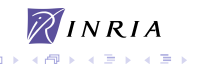

### **Outline**

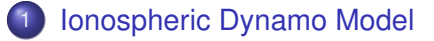

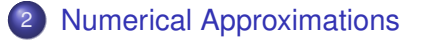

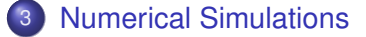

Þ

 $299$ 

あきす あき

4 0 8 1  $\leftarrow$   $\leftarrow$   $\leftarrow$ 

### **Outline**

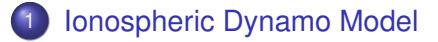

**[Numerical Approximations](#page-12-0)** 

**[Numerical Simulations](#page-25-0)** 

Þ

<span id="page-2-0"></span> $299$ 

医电子 医重子

4 日 ト 4 何 ト

# Ionospheric Dynamo Model I

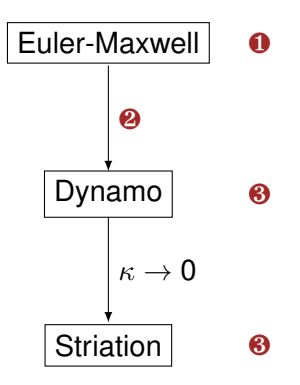

#### **Strategy**

- ❶ Scaling
- **<sup>●</sup>** Simplify the model by passing several dimensionless parameters to 0
- ❸ Pass to "Euler Potentials" coordinates system

4 0 8  $\leftarrow$   $\leftarrow$   $\leftarrow$  **B** K

# Ionospheric Dynamo Model II

#### After  $\mathbf 0$  and  $\mathbf 2$ , we have

#### Dynamo Model

$$
\frac{\partial \rho}{\partial t} + \nabla \cdot (\rho u_i) = 0,
$$
\n
$$
E + u_i \times B = \kappa \nu_i (u_i - u_n),
$$
\n
$$
E + u_e \times B = -\kappa \nu_e (u_e - u_n),
$$
\n
$$
\nabla \cdot j = 0,
$$
\n
$$
\nabla \times E = 0,
$$
\n
$$
\kappa j = \rho (u_i - u_e).
$$

This model is valid in all the layers of ionosphere.

#### **Notations**

- $\bullet$   $\rho$ : density of plasma
- *un*: velocity of neutral wind
- *ue*, *u<sup>i</sup>* : electron and ion velocities
- $\nu_e$ ,  $\nu_i$ : e-n and i-n collision frequencies
- *t*: time
- **B**: magnetic field
- *j*: plasma current
- *E*: electric field
- $\bullet$   $\kappa$ : parameter measures the typical number of e-n or i-n collisions  $\kappa \sim 10^{-4}$

#### "Euler Potentials" Coordinates System I

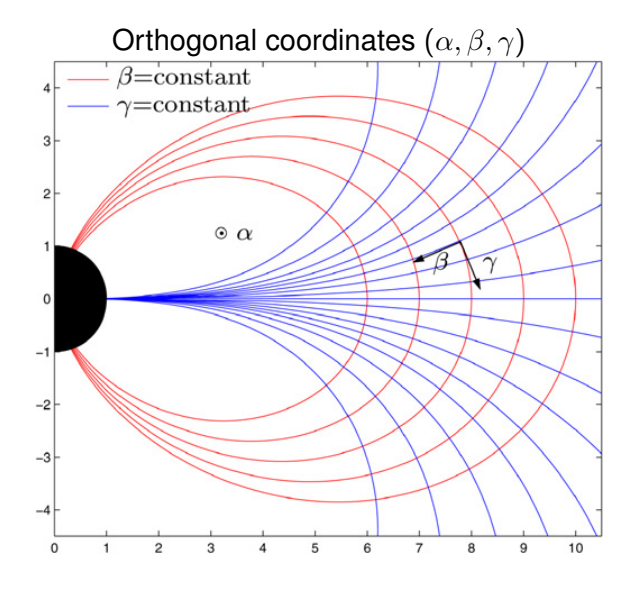

Þ

 $299$ 

医单位 医单

4 0 8 k.  $\Box$ 

### "Euler Potentials" Coordinates System II

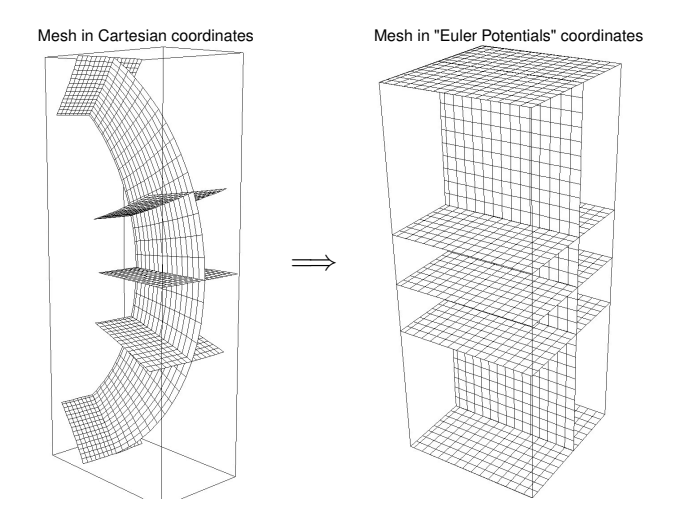

YANG C. (Lille1 & INRIA) [Dynamo Model](#page-0-0) International IODISSEE Jan 13, 2011 7/32

 $299$ 

**K ロメ K 御 メ K 君 メ K 君 X** 

### "Euler Potentials" Coordinates System III

In "Euler Potentials" coordinates system, we can recast the ionospheric dynamo system into a 3D transport equation

$$
\frac{\partial w}{\partial t} + \nabla \cdot (vw) = 0, \qquad (1)
$$

paired with a 3D elliptic equation

<span id="page-7-0"></span>
$$
-\nabla \cdot (\mathcal{A}\nabla \phi) = -\nabla \cdot J_n, \qquad (2)
$$

where the diffusion matrix is

$$
\mathcal{A} = \begin{pmatrix} A & -D & 0 \\ D & B & 0 \\ 0 & 0 & C \end{pmatrix}.
$$

#### Anisotropy of Elliptic Equation

The magnitude of diffusion matrix coefficients

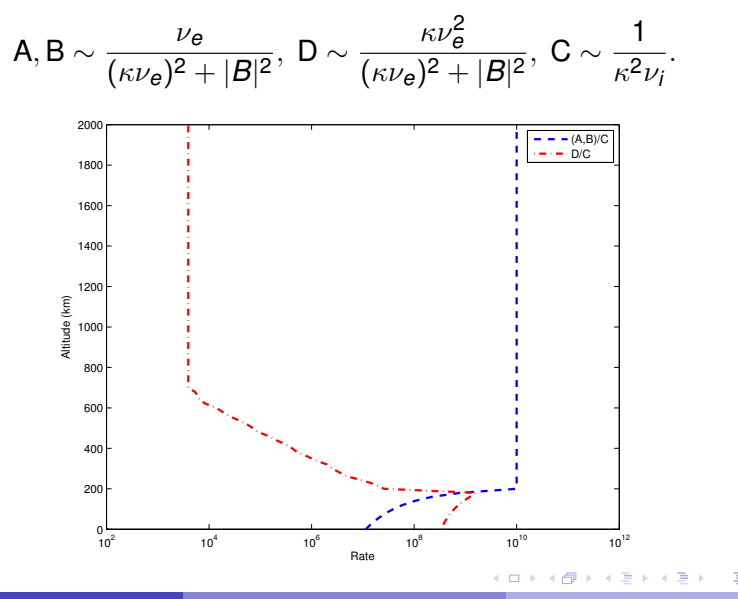

YANG C. (Lille1 & INRIA) CONSERVERSION DEL DE DE DE DE DODISSEE Jan 13, 2011 9/32

# Ionospheric Striation Model I

By passing  $\kappa$  to 0, we have

#### Striation Model

$$
\frac{\partial \rho}{\partial t} + \nabla \cdot (\rho u) = 0,\nE + u \times B = 0,\nj \times B = \nu \rho (u - u_n),\n\nabla \cdot j = 0,\n\nabla \times E = 0,
$$

In "Euler Potentials" coordinates, the striation model can be written as

- a 3D transport equation
- a 2D isotropic elliptic equation

where  $\nu := \nu_i + \nu_e$ ,  $u := u_i = u_e$ . The striation model is valid in high altitude where the collision frequency is weak.

 $\Omega$ 

医单位 医单

### Ionospheric Striation Model II

The 2D elliptic equation is given by

$$
-\nabla \cdot (\mathcal{A}\nabla \phi) = -\nabla \cdot J_n, \qquad (3)
$$

where the diffusion matrix is

$$
\mathcal{A} = \begin{pmatrix} A & 0 \\ 0 & B \end{pmatrix},
$$

with  $A = \int^{\gamma_{\sf max}}$  $\gamma$ min  $ho\nu \frac{d\gamma}{\gamma}$  $\frac{{\mathsf d}\gamma}{r^2\sin^2\varphi|B|^4},$   ${\mathsf B}=\int_{\gamma_{\mathsf{min}}}^{\gamma_{\mathsf{max}}}$  $\gamma$ min  $\rho \nu \frac{r^2 \sin^2 \varphi d\gamma}{lR^2}$  $\frac{m}{|B|^2}$ . Our goal is to simulate the plasma cloud on equator where the collision frequency is weak, so the information of the plasma cloud in terms A, B are too weak. For this, we have to use constant frequency in striation model.

#### Striation Process

<span id="page-11-0"></span>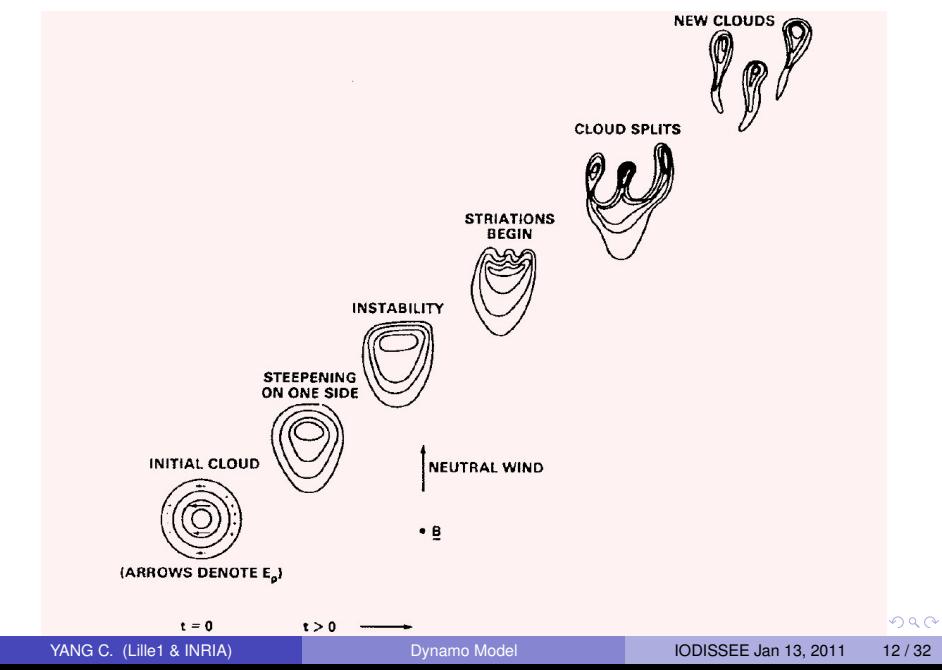

### **Outline**

#### [Ionospheric Dynamo Model](#page-2-0)

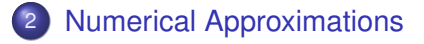

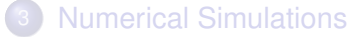

 $\sim$ 

E

<span id="page-12-0"></span> $299$ 

 $A \stackrel{\frown}{=} A \stackrel{\frown}{=} A \stackrel{\frown}{=} A \stackrel{\frown}{=} A \stackrel{\frown}{=} A$ 

4 0 8

# Computational Domain I

C. BESSE, J. CLAUDEL, P. DEGOND, F. DELUZET, G. GALLICE, C. TESSIERAS, *Numerical simulations of the ionospheric striation model in a non-uniform magnetic field*, Computer physics communications, 2006.

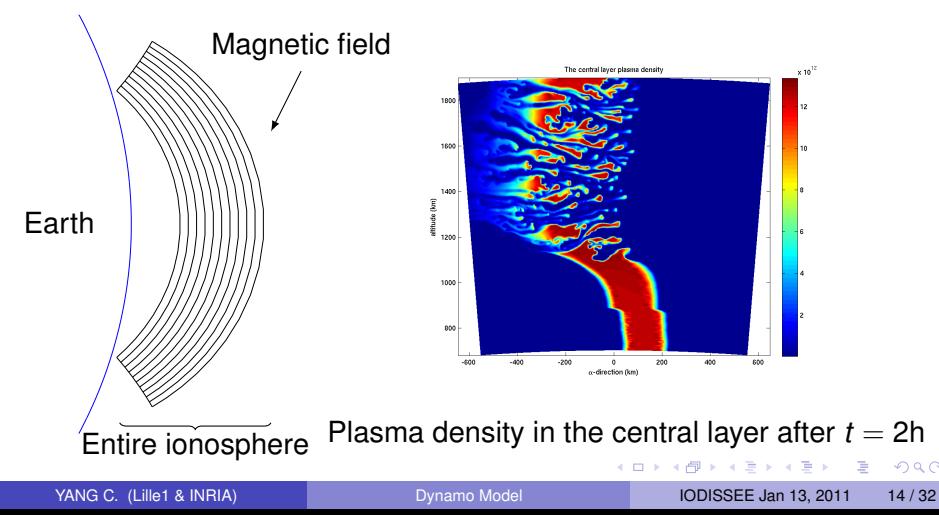

# Computational Domain II

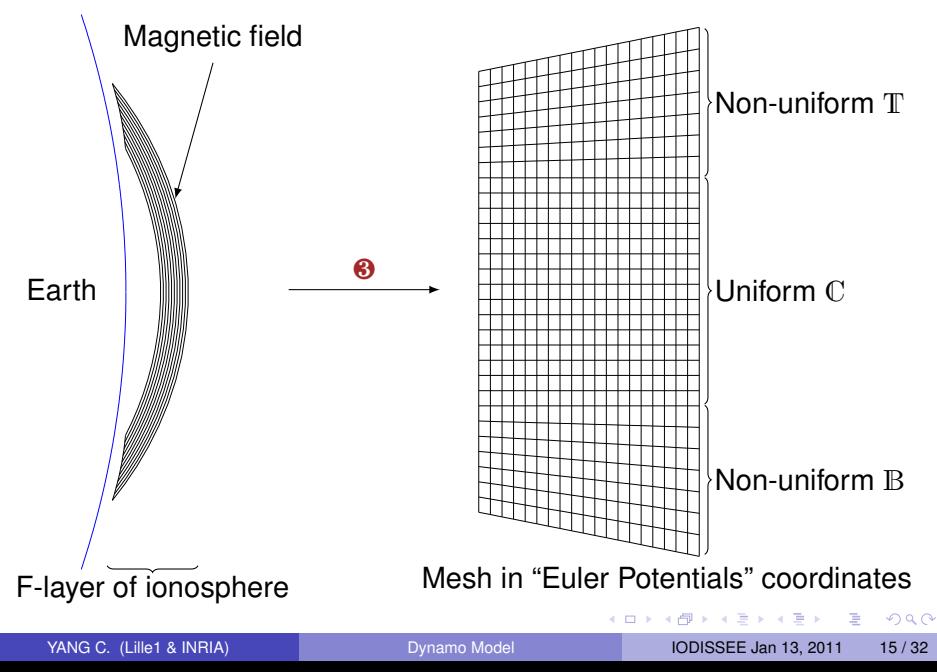

# Computation of the Density

Method A: Tridimensional finite volume method The numerical flux is defined as

$$
F_{K|L} := \begin{cases} \operatorname{mes}(K|L)\vec{v} \cdot \vec{n}_{\rho_K}, & \text{if } \vec{v} \cdot \vec{n} \ge 0, \\ \operatorname{mes}(K|L)\vec{v} \cdot \vec{n}_{\rho_L}, & \text{if } \vec{v} \cdot \vec{n} < 0, \end{cases}
$$

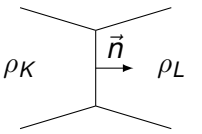

where  $\vec{v}$  is the average velocity of surface  $K|L$ ,  $\vec{n}$  is its external normal.

- Method B: Domain decomposition method We decompose the computational domain into 3 parts.
	- In the top part  $T$  and the bottom part  $B$ : the tridimensional finite volume method
	- In the center part  $\mathbb{C}$ : the Lie splitting method with SuperBee flux limiter scheme

<span id="page-15-0"></span> $\Omega$ 

**All The South The** 

# Asymptotic-Preserving (AP) scheme I

Since the elliptic equation is anisotropic, we have to develop an AP scheme to solve it.

#### AP scheme

- S. JIN introduced AP scheme
- P. DEGOND, F. DELUZET, C. NEGULESCU gave an AP scheme for 2D elliptic problems with constant anisotropy

We extract a singularly perturbed problem from the real physical problem as follows

<span id="page-16-0"></span>
$$
(SP)\begin{cases}\n-\frac{\partial}{\partial x}\left(\varepsilon A_{\perp}\frac{\partial \phi^{\varepsilon}}{\partial x}\right) - \frac{\partial}{\partial z}\left(A_{z}\frac{\partial \phi^{\varepsilon}}{\partial z}\right) = \varepsilon f, & \text{in } \Omega, \\
\phi^{\varepsilon} = 0, & \text{on } \partial\Omega_{x} \times \Omega_{z}, \\
\partial_{z}\phi^{\varepsilon} = 0, & \text{on } \Omega_{x} \times \partial\Omega_{z},\n\end{cases}
$$
\n(4)

where  $\varepsilon$  is constant between 0 and 1. The limit for  $\varepsilon \to 0$  of problem (SP) is ill-posed. **REPAREM** 

<span id="page-16-1"></span>

#### Asymptotic-Preserving (AP) scheme II We pick a new reformulation of AP scheme. We note

$$
f=\overline{f}+f^{\prime},
$$

where  $\bar{f} := \frac{1}{\text{mod}6}$  $\mathsf{mes}(\Omega_z)$  $\int$ <sup> $Z$ max</sup> *z*min *f*d*z*,  $f' := f - \overline{f}$ . By integrating equation [\(4\)](#page-16-0)

along the axis *z*, we obtain an average equation

$$
\begin{cases}\n-\frac{\partial}{\partial x}\left(\overline{A_{\perp}}\frac{\partial\overline{\phi}}{\partial x}\right) = \overline{f} + \frac{\partial}{\partial x}\left(\overline{A_{\perp}}\frac{\partial\phi'}{\partial x}\right), & \text{in } \Omega_x, \\
\overline{\phi} = 0, & \text{on } \partial\Omega_x.\n\end{cases} (5)
$$

Then by introducing the decomposition  $\phi=\bar{\phi}+\phi'$  in equation [\(4\)](#page-16-0), we get a fluctuation equation

$$
\begin{cases}\n-\varepsilon \frac{\partial}{\partial x} \left( A_{\perp} \frac{\partial \phi'}{\partial x} \right) - \frac{\partial}{\partial z} \left( A_{z} \frac{\partial \phi'}{\partial z} \right) = \varepsilon f + \varepsilon \frac{\partial}{\partial x} \left( A_{\perp} \frac{\partial \overline{\phi}}{\partial x} \right), & \text{in } \Omega, \\
\phi' = 0, & \text{on } \partial \Omega_{x} \times \Omega_{z}, \\
\frac{\partial_{z} \phi'}{\phi'} = 0, & \text{on } \Omega_{x} \times \partial \Omega_{z}, \\
\overline{\phi'} = 0, & \text{in } \Omega_{x}.\n\end{cases}
$$

<span id="page-17-1"></span><span id="page-17-0"></span> $(b) \sim$  $(b) \sim$ 

## Asymptotic-Preserving (AP) scheme III

The equations [\(5\)](#page-17-0)-[\(6\)](#page-17-1) can hold the asymptotic preserving property, so they are well-posed for all  $\varepsilon > 0$ .

Finally, via the introduction of a Lagrange multiplier  $\bar{p}$ , we have the following AP-reformulation

$$
(AP) \begin{cases} a_1(\phi', \psi') + b_1(\bar{p}, \psi') = f_1(\psi') - c_1(\bar{\phi}, \psi'), & \forall \psi' \in \mathbb{V}, \\ a_2(\bar{\phi}, \bar{\psi}) = f_2(\bar{\psi}) - c_2(\phi', \bar{\psi}), & \forall \bar{\psi} \in \mathbb{W}, \\ b_2(\phi', \bar{q}) = 0, & \forall \bar{q} \in \mathbb{W}. \end{cases}
$$
(7)

In previous paper, the AP scheme is solved iteratively between average equation and fluctuation equation. We propose a discretization as follows

$$
\begin{pmatrix} A_1 & C_1 & B_1 \\ C_2 & A_2 & 0 \\ B_2 & 0 & 0 \end{pmatrix} \begin{pmatrix} \Phi' \\ \bar{\Phi} \\ \bar{P} \end{pmatrix} = \begin{pmatrix} F_1 \\ F_2 \\ 0 \end{pmatrix}, \tag{8}
$$

which solves the AP scheme directly.

 $\Omega$ 

<span id="page-18-0"></span> $(0.125 \times 10^{-14} \text{ m}) \times 10^{-14} \text{ m}$ 

# Asymptotic-Preserving (AP) scheme IV

#### Advantages of new AP scheme

- The matrix [\(8\)](#page-18-0) is sparser than class AP scheme
- The matrix [\(8\)](#page-18-0) can be easily determined from the matrix of SP-problem
- The direct resolution is more efficient than the iterative resolution

To verify the new AP scheme, we impose a exact solution as follows

$$
\phi_{\text{ext}} = \sin\left(\frac{2\pi}{L_x}x\right) \left(1 + \varepsilon \cos\left(\frac{2\pi}{L_z}z\right)\right)
$$

By injecting  $\phi_{\text{ext}}$  into [\(4\)](#page-16-0), we obtain the right hand-side *f*. In the following test, we vary  $\varepsilon$  from 10<sup>-20</sup> to 1.

 $\Omega$ 

医单位 医单位

## Asymptotic-Preserving (AP) scheme V

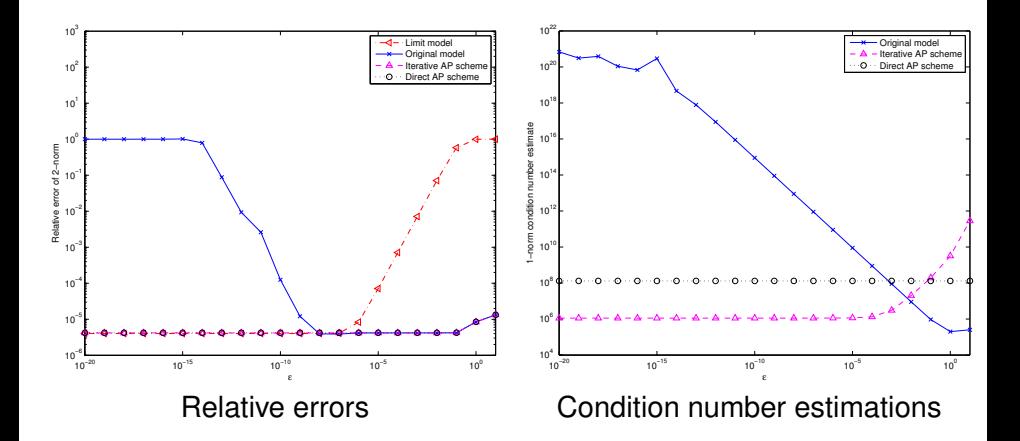

4 0 8

**B** ∍  $\sim$  Þ

Asymptotic-Preserving (AP) scheme VI More commonly,  $\varepsilon$  is a variable, for example  $\varepsilon$  is a function of  $\boldsymbol{z}.$  Thus the corresponding fluctuation equation shall be written as

$$
-\frac{\partial}{\partial x}\left(A_\perp \frac{\partial \phi'}{\partial x}\right)-\frac{\partial}{\partial z}\left(\frac{A_z}{\varepsilon} \frac{\partial \phi'}{\partial z}\right)=f+\frac{\partial}{\partial x}\left(A_\perp \frac{\partial \overline{\phi}}{\partial x}\right), \quad \text{in } \Omega.
$$

And the term of Lagrange multiplier is

<span id="page-21-0"></span>
$$
b_1(\bar{p},\psi'):=\int_0^{Lx}\bar{p}(x)\int_0^{Lz}\frac{1}{\varepsilon(z)}\psi'(x,z)\mathrm{d} z\mathrm{d} x.
$$

To verify the efficacy of this AP scheme, we choose a function  $0 < \varepsilon(z) \leq 1$  controlled by  $\varepsilon_{\text{max}}$ and  $\varepsilon_{\min}$  to introduce variable anisotropy. Then we impose an exact solution to compare with the numerical solutions.

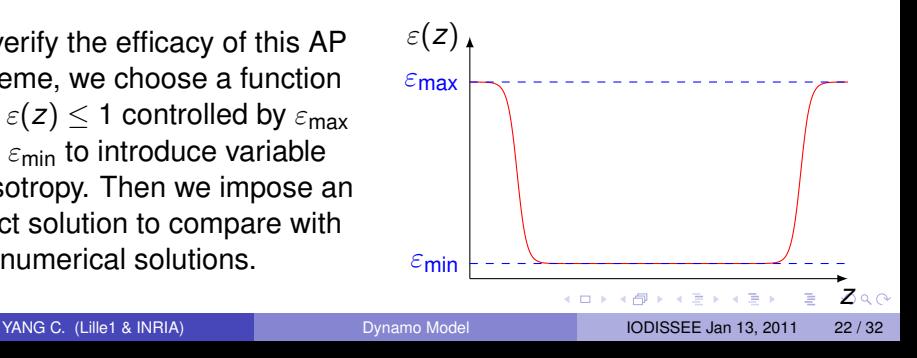

### Asymptotic-Preserving (AP) scheme VII

To solve SP-problem, we use the finite element method and AP scheme respectively. Moreover, we note that there are large gradient in function  $\varepsilon(z)$ , thus we combine a Scharfetter-Gummel scheme with AP scheme.

<span id="page-22-0"></span>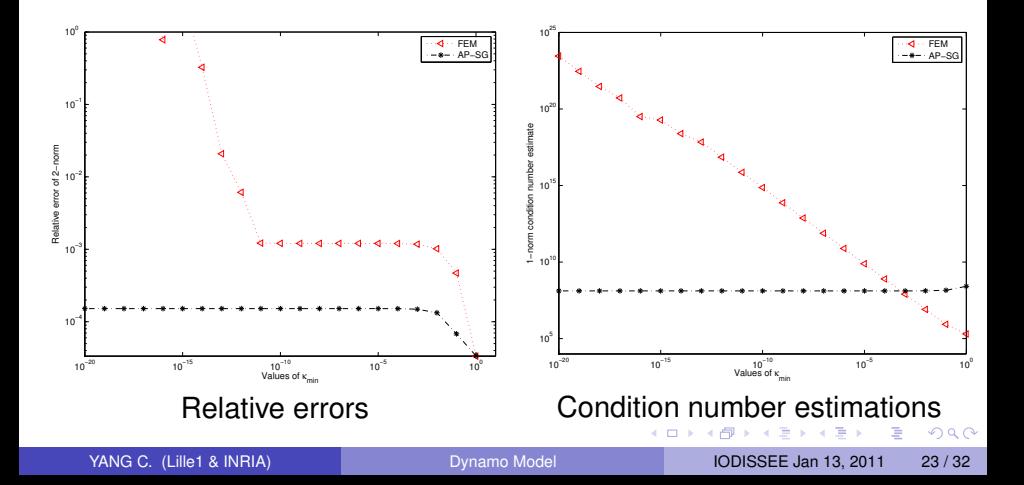

### Computation of the Potential

We rewrite the elliptic equation [\(2\)](#page-7-0) as follows

<span id="page-23-1"></span>
$$
-\nabla \cdot \left( \begin{pmatrix} A_{\perp} & 0 \\ 0 & A_{\gamma} \end{pmatrix} \begin{pmatrix} \nabla^{\perp} \phi \\ \partial_{\gamma} \phi \end{pmatrix} \right) = \mathcal{F}, \tag{9}
$$

$$
\text{where }\mathcal{A}_\perp:=\begin{pmatrix}\mathsf{A} & -\mathsf{D}\\ \mathsf{D} & \mathsf{B} \end{pmatrix}\!, \, \mathcal{A}_\gamma:=\mathsf{C}\!,\, \mathsf{F}:=-\nabla\cdot \mathsf{J}_n,\, \nabla^\perp:=\begin{pmatrix}\partial_\alpha\\ \partial_\beta\end{pmatrix}\!.
$$

Following the AP scheme in variable  $\varepsilon$ -case, we can develop the AP scheme for the equation [\(9\)](#page-23-1), that is:

**•** Average equation

$$
\begin{cases}\n-\nabla^{\perp}\cdot(\bar{\mathcal{A}}_{\perp}\nabla^{\perp}\bar{\phi}) = \bar{F} + \nabla^{\perp}\left(\overline{\mathcal{A}}_{\perp}\nabla^{\perp}\phi'\right), \\
B. C.\n\end{cases} \tag{10}
$$

• Fluctuation equation

$$
\begin{cases}\n-\nabla \cdot (\mathcal{A} \nabla \phi') = \mathcal{F} + \nabla^{\perp} (\mathcal{A}_{\perp} \nabla^{\perp} \bar{\phi}), \\
\bar{\phi}' = 0, \\
B. C.\n\end{cases}
$$
\n(11)

<span id="page-23-0"></span> $\Omega$ 

**REPARE** 

#### Boundary Conditions

- Transport equation We take the Neumann homogeneous condition for all  $\Omega$
- Elliptic equation
	- $\blacktriangleright$  Natural boundary conditions

$$
\begin{cases}\n\mathcal{A}\nabla\phi\cdot\overrightarrow{n}=0, \text{ on }\partial\Omega_{\alpha}\times\Omega_{\beta}\times\Omega_{\gamma}\cup\Omega_{\alpha}\times\Omega_{\beta}\times\partial\Omega_{\gamma},\\ \phi=0, \text{ on }\Omega_{\alpha}\times\partial\Omega_{\beta}\times\Omega_{\gamma},\n\end{cases}
$$
\n(12)

Existence and uniqueness of solution  $\checkmark$ 

 $\blacktriangleright$  Physical boundary conditions

$$
\begin{cases}\n\partial_{\alpha}\phi = 0, \text{ on } \partial\Omega_{\alpha} \times \Omega_{\beta} \times \Omega_{\gamma}, \\
\phi = 0, \text{ on } \Omega_{\alpha} \times \partial\Omega_{\beta} \times \Omega_{\gamma}, \\
\partial_{\gamma}\phi = 0, \text{ on } \Omega_{\alpha} \times \Omega_{\beta} \times \partial\Omega_{\gamma}\n\end{cases}
$$
\n(13)

Existence and uniqueness of solution ?

<span id="page-24-0"></span> $\Omega$ 

医单位 医单位

### **Outline**

[Ionospheric Dynamo Model](#page-2-0)

**[Numerical Approximations](#page-12-0)** 

**[Numerical Simulations](#page-25-0)** 

 $\sim$ 

E

<span id="page-25-0"></span> $QQ$ 

 $A \stackrel{\frown}{=} A \stackrel{\frown}{=} A \stackrel{\frown}{=} A \stackrel{\frown}{=} A \stackrel{\frown}{=} A$ 

4 0 8

### Initial Data

We use the "IRI" model for the initial data.

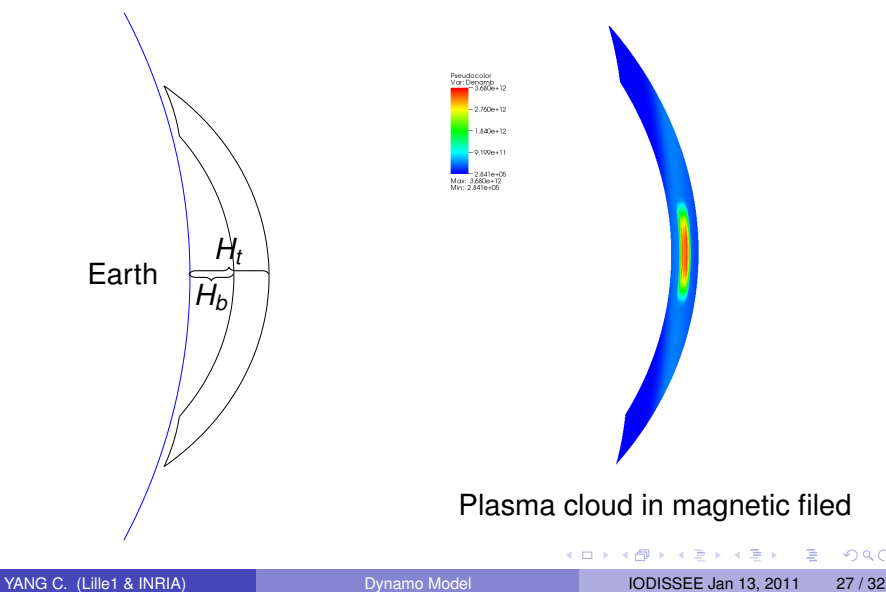

 $299$ 

# Simulation of the Striation Model

The plasma cloud evolution

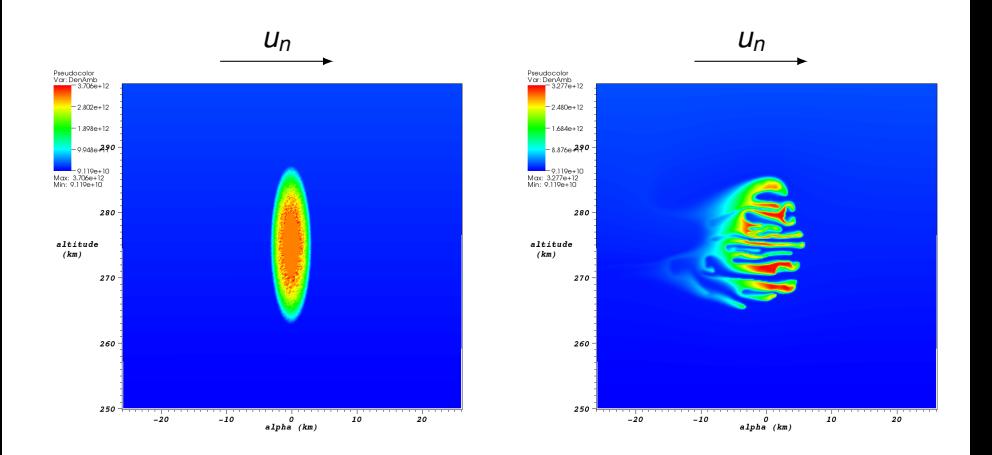

 $QQ$ 

#### We solve the transport equation by method A and method B respectively. 경계 세종 YANG C. (Lille1 & INRIA) CONTACT CONTACT DURIAN DISTRIBUTION Model INCLUSION CONTACT 28/32

# Finite Element Method VS AP Scheme for Elliptic Equation

We will compare the numerical results of the 3D anisotropic elliptic equation:

**o** Test 1

We take  $H_b = 300$ km,  $H_t = 400$ km, the relative difference between the numerical results of the FEM and AP scheme is 10 $^{-5}$ .

**●** Test 2

We take again  $H_b = 300$ km,  $H_t = 400$ km, but we change  $\kappa$  by  $10^{-12}$ , then the AP scheme gives the numerical result comparable to the result of the striation model, whereas the FEM gives a complete wrong result.

**o** Test 3

We take  $H_b = 1000$ km,  $H_t = 1200$ km, the relative difference between the numerical results of the FEM and AP scheme is 0.13.

Thus, the AP scheme is more robust for anisotropic elliptic equation.

# Simulation of the Dynamo Model

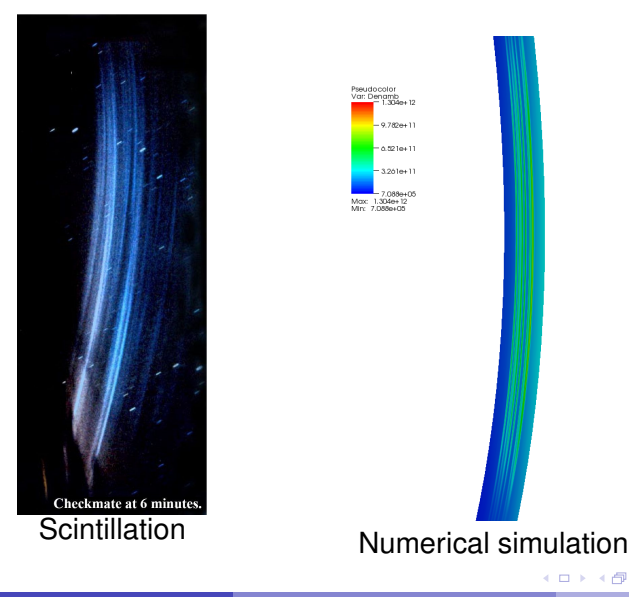

YANG C. (Lille1 & INRIA) [Dynamo Model](#page-0-0) IODISSEE Jan 13, 2011 30 / 32

重

 $298$ 

す 御 メ イ 重 メ オ 重 メー

 $\leftarrow$   $\Box$ 

# Conclusions and Perspectives

#### **Conclusions**

- The striation model gives the detailed simulation results. But the striation model is valid in high altitude.
- The dynamo model is valid in all layers of ionosphere. However, the dynamo model is costly.

#### **Perspectives**

- The coupling model which combines the striation model and the dynamo model
- The adaptive mesh

 $\Omega$ 

医单侧 医单

Thanks for your attention!

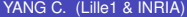

[Dynamo Model](#page-0-0) **IODISSEE Jan 13, 2011** 32 / 32

**D** 

重

<span id="page-31-0"></span> $299$ 

← ロ ▶ (例)  $\mathbf{p}$  $\mathcal{A}$ **Bark B**